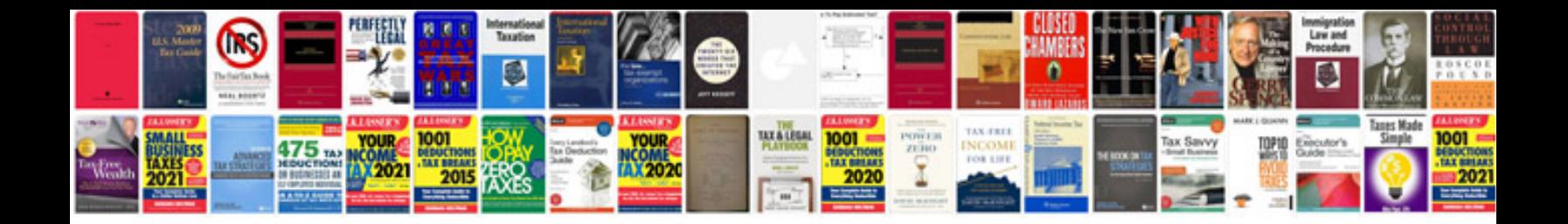

## **Find command in unix with examples**

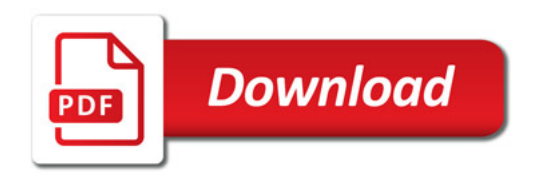

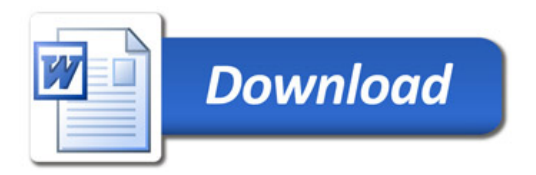